An empirical study of messaging passing concurrency in Go projects

Nicolas Dilley **Julien Lange** 

University of Kent

ABCD Meeting — December 2018

10 M 1 d M 1 d M 1 d M 1 d M 1 d M 1 d M 1 d M 1 d M 1 d M 1 d M 1 d M 1 d M 1 d M 1 d M 1 d M 1 d M

#### Introduction

Go: an open source programming language that makes it easy to build simple, reliable, and efficient software [golang.org].

- $\triangleright$  Go has become a key ingredient of many modern software, e.g., main language of Docker and Kubernetes.
- $\triangleright$  Go offers lightweight threads and channel-based communication.
- $\triangleright$  These communication primitives are similar to synchronisation mechanisms in **process calculi**, e.g., CSP, CCS, and  $\pi$ -calculus.

2000년 2월 2009년 2월 2010년 2월 2010년 2월 2010년 2월 2010년 2월 2010년 2월 2010년 2월 2010년 2월 2010년 2월 2010년 2월 2<br>2월 2010년 2월 2010년 2월 2010년 2월 2010년 2월 2010년 2월 2010년 2월 2010년 2월 2010년 2월 2010년 2월 2010년 2월 2010년 2월 2010년 2월

```
1 func worker (j int, x chan <- int, y <- chan int) {
2 for {
3 select {
4 case x \leq -j: // send
5 case <-y: return // receive
6 }
7 }}
8
```

```
1 func worker (j int, x chan <- int, y <- chan int) {
2 for {
3 select {
4 case x <-j: // send
5 case <-y: return // receive
6 }
7 }}
8
9 func main () {
10 a := make(char int, 5)11 b := make (chan int)
12
```

```
1 func worker (j int, x chan <- int, y <- chan int) {
2 for {
3 select {
4 case x \leq -j: // send
5 case <-y: return // receive
6 }
7 }}
8
9 func main () {
10 a := make(char int, 5)11 b := make (chan int)
12
13 for i := 0; i < 30; i++ {
14 go worker (i, a, b)15 }
```
3 비가 3 個 ) 3 보다 3 보다 2 보다 2 이익(연 ) 3

```
1 func worker (j int, x chan <- int, y <- chan int) {
2 for {
3 select {
4 case x \leq -i: \frac{1}{x} send
5 case <-y: return // receive
6 }
7 }}
8
9 func main () {
10 a := make(char int, 5)11 b := make (chan int)
12
13 for i := 0; i < 30; i++ {
14 go worker (i, a, b)15 }
16 for i := 0; i < 10; i++ {
k := \zeta - a // receive
18 fmt. PrintIn(k)19 }
```
3 비가 3 個 ) 3 보다 3 보다 2 보다 2 이익(연 ) 3

```
3 비가 3 個 ) 3 최 ) 3 원 ) 2 월 1 1 2 3 2 3 4 달 ) 2 월 1 2 월 2 월 2 월 2 일 3 4 월 2 일 3 4 월 2 일 3 4 월 2 일 3 4 월 2 일 3 4 월 2 일 3 4 월 2 일 3 4 월 2 일 3 4 월 2 일 3 4 월 2 일 3 4 월 2 일 3 4 월 2 일 3 4 월 2 일 3 4 월 2 1 일 3 4 월 2 1 일 3 4 월 2 1
1 func worker (j int, x chan <- int, y <- chan int) {
2 for {
 3 select {
 4 case x \leq -i: \frac{1}{x} send
5 case <-y: return // receive
6 }
7 }}
8
9 func main () {
10 a := make(char int, 5)11 b := make (chan int)
12
13 for i := 0; i < 30; i++ {
14 go worker (i, a, b)15 }
16 for i := 0; i < 10; i++ {
17 k := \leq -a // receive
18 fmt. PrintIn(k)19 }
20 close (b)
21 - 7
```
Context: verification of Go programs

Growing support for verification of Go programs.

Static verification:

- **Dingo-hunter:** multiparty compatibility  $[Ng]$  & Yoshida; CC'16]
- **Gong:** (bounded) model checking [L, Ng, Toninho, Yoshida; POPL'17]

4

▶ Godel: mCRL2 model checker [L, Ng, Toninho, Yoshida; ICSE'18]

Context: verification of Go programs

Growing support for verification of Go programs.

Static verification:

- **Dingo-hunter:** multiparty compatibility  $[Ng]$  & Yoshida; CC'16]
- **Gong:** (bounded) model checking [L, Ng, Toninho, Yoshida; POPL'17]
- ▶ Godel: mCRL2 model checker [L, Ng, Toninho, Yoshida; ICSE'18]
- ▶ Gopherlyzer: forkable regular expression [Stadtmüller, Sulzmann, Thieman; APLAS'16]

4

**INano-Go:** abstract interpretation [Midtgaard, Nielson, Nielson; SAS'18]

Context: verification of Go programs

Growing support for verification of Go programs.

Static verification:

- **Dingo-hunter:** multiparty compatibility  $[Ng]$  & Yoshida; CC'16]
- **Gong:** (bounded) model checking [L, Ng, Toninho, Yoshida; POPL'17]
- ▶ Godel: mCRL2 model checker [L, Ng, Toninho, Yoshida; ICSE'18]
- ▶ Gopherlyzer: forkable regular expression [Stadtmüller, Sulzmann, Thieman; APLAS'16]
- **INano-Go:** abstract interpretation [Midtgaard, Nielson, Nielson; SAS'18]

Runtime verification:

▶ Gopherlyzer-GoScout: [Sulzmann & Stadtmüller; PPDP'17] and [Sulzmann &

4

Stadtmüller: HVC'17]

Challenges for the verification of message passing programs

#### Scalalibity (wrt. program size)

 $\triangleright$  Number of message passing primitives (send, receive, etc)

**KO ▶ K @ ▶ K 할 > K 할 > 1 할 + 9 Q Q + 5** 

- $\blacktriangleright$  Number of threads
- $\triangleright$  Size of channel bounds

Challenges for the verification of message passing programs

#### Scalalibity (wrt. program size)

- $\triangleright$  Number of message passing primitives (send, receive, etc)
- $\blacktriangleright$  Number of threads
- $\triangleright$  Size of channel bounds

Expressivity (of the communication/synchronisation patterns)

+ ロ ▶ + 레 ▶ + 코 ▶ + 코 ▶ → 코 → ⊙ Q Q + g

- $\triangleright$  Spawning new threads within loops
- $\triangleright$  Creating new channels within loops
- $\blacktriangleright$  Channel passing

 $\triangleright$  RQ1: How often are messaging passing operations used in Go projects?

6

 $\triangleright$  RQ1: How often are messaging passing operations used in Go projects?

K □ ▶ K @ ▶ K 할 X X 할 X : 할 X 10 Q Q 16

 $\blacktriangleright$  How many projects use message passing?

 $\triangleright$  RQ1: How often are messaging passing operations used in Go projects?

**K ロ ▶ K @ ▶ K 할 ▶ K 할 ▶ 이 할 수 있어요.**<br>- 6

- $\blacktriangleright$  How many projects use message passing?
- $\blacktriangleright$  How intensively do they use message passing?

 $\triangleright$  RQ1: How often are messaging passing operations used in Go projects?

**K ロ ▶ K @ ▶ K 할 ▶ K 할 ▶ 이 할 수 있어요.**<br>- 6

- $\blacktriangleright$  How many projects use message passing?
- $\blacktriangleright$  How intensively do they use message passing?

 $\triangleright$  RQ2: How is concurrency spread across Go projects?

- $\triangleright$  RQ1: How often are messaging passing operations used in Go projects?
	- $\blacktriangleright$  How many projects use message passing?
	- $\blacktriangleright$  How intensively do they use message passing?
- $\triangleright$  RQ2: How is concurrency spread across Go projects?
	- $\triangleright$  Can a static analysis focus on specific parts of a codebase?

**K ロ ▶ K @ ▶ K 할 ▶ K 할 ▶ 이 할 수 있어요.**<br>- 6

- $\triangleright$  RQ1: How often are messaging passing operations used in Go projects?
	- $\blacktriangleright$  How many projects use message passing?
	- $\blacktriangleright$  How intensively do they use message passing?
- $\triangleright$  RQ2: How is concurrency spread across Go projects?
	- $\triangleright$  Can a static analysis focus on specific parts of a codebase?

**K ロ ▶ K @ ▶ K 할 ▶ K 할 ▶ 이 할 수 있어요.**<br>- 6

 $\triangleright$  RQ3: How common is the usage of asynchronous message passing in Go projects?

- $\triangleright$  RQ1: How often are messaging passing operations used in Go projects?
	- $\blacktriangleright$  How many projects use message passing?
	- $\blacktriangleright$  How intensively do they use message passing?
- $\triangleright$  RQ2: How is concurrency spread across Go projects?
	- $\triangleright$  Can a static analysis focus on specific parts of a codebase?

6

- $\triangleright$  RQ3: How common is the usage of asynchronous message passing in Go projects?
	- Is asynchrony a problem wrt. scalability?

- $\triangleright$  RQ1: How often are messaging passing operations used in Go projects?
	- $\blacktriangleright$  How many projects use message passing?
	- $\blacktriangleright$  How intensively do they use message passing?
- $\triangleright$  RQ2: How is concurrency spread across Go projects?
	- $\triangleright$  Can a static analysis focus on specific parts of a codebase?
- $\triangleright$  RQ3: How common is the usage of asynchronous message passing in Go projects?
	- Is asynchrony a problem wrt. scalability?
- $\triangleright$  RQ4: What concurrent topologies are used in Go projects?

**K ロ ▶ K @ ▶ K 할 ▶ K 할 ▶ 이 할 수 있어요.**<br>- 6

- $\triangleright$  RQ1: How often are messaging passing operations used in Go projects?
	- $\blacktriangleright$  How many projects use message passing?
	- $\blacktriangleright$  How intensively do they use message passing?
- $\triangleright$  RQ2: How is concurrency spread across Go projects?
	- $\triangleright$  Can a static analysis focus on specific parts of a codebase?
- $\triangleright$  RQ3: How common is the usage of asynchronous message passing in Go projects?
	- Is asynchrony a problem wrt. scalability?
- $\triangleright$  RQ4: What concurrent topologies are used in Go projects?

**K ロ ▶ K @ ▶ K 할 ▶ K 할 ▶ 이 할 수 있어요.**<br>- 6

 $\triangleright$  What sort of constructs should we focus on next?

### Methodology

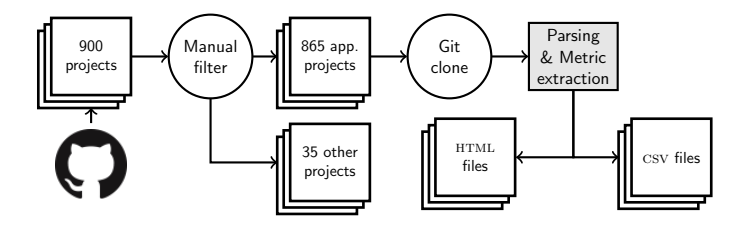

- $\triangleright$  Selected the top 900 Go projects (wrt. number of stars)
- $\triangleright$  Manually selected 865 projects (35 million PLOC).
- Automatically analysed the AST of each .go in each project.
- $\blacktriangleright$  Telemetry stored in machine readable CSV files and human **browsable HTML** files.

# RQ1: How often are messaging passing operations used in Go projects?

8

### How common is message passing in 865 projects?

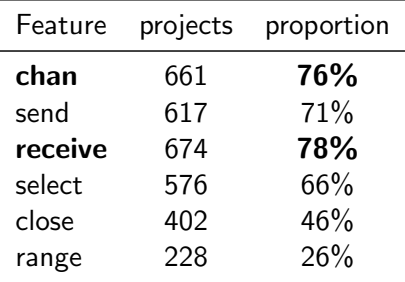

- ► 204 projects out of 865 ( $\sim$  24%) do not create any communication channels.
- $\triangleright$  the receive primitive is the most frequently used message passing operation.

-<br>9990 - 9990 - 9990 - 9990 - 9990 - 9990 - 9990 - 9990 - 9990 - 9990 - 9990 - 9990 - 9990 - 9990 - 9990 - 9990 - 9990 - 9990 - 9990 - 9990 - 9990 - 9990 - 9990 - 9990 - 9990 - 9990 - 9990 - 9990 - 9990 - 9990 - 9990 - 9

### How common is message passing in 865 projects?

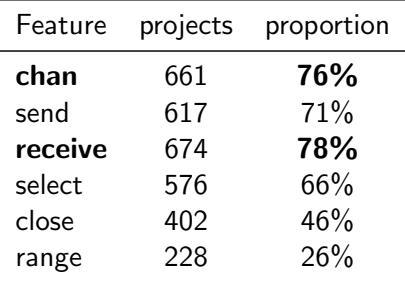

- ► 204 projects out of 865 ( $\sim$  24%) do not create any communication channels.
- $\blacktriangleright$  the receive primitive is the most frequently used message passing operation.

NB: receive is also used for delay and timeouts.

### Intensity of message passing: absolute measurements

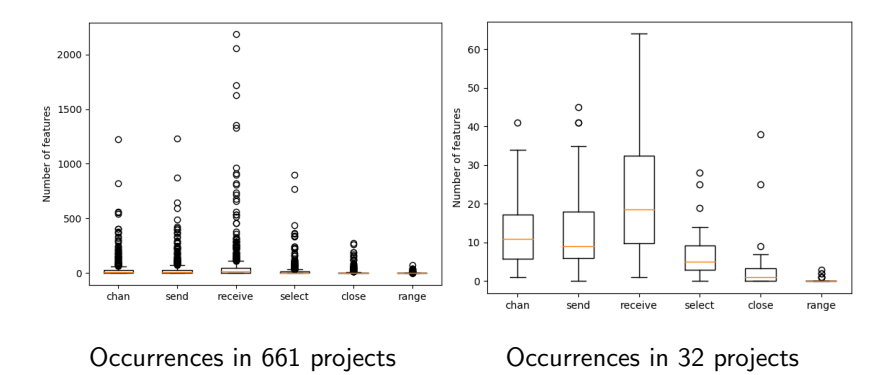

The 32 projects are those whose size falls within 10% of the median size (between 1.7 and 2.1 kPLOC).

10

 $299$ 

イロン 不得 メイヨン スヨン 一国

### Intensity of message passing: relative measurements

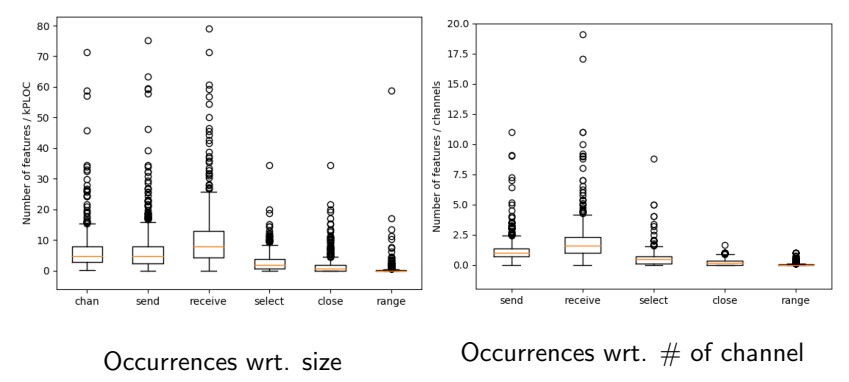

- $\triangleright$  6.34 channels for every 1 kPLOC (median of 4.69) in concurrency-related files.
- $\triangleright$  Some clear outliers, e.g., anaconda with one channel creation every 18 PLOC.
- On average: 1.26 sends and 2.08 receives per channel.

# RQ2: How is concurrency spread across Go projects?

12

### Concurrency spread

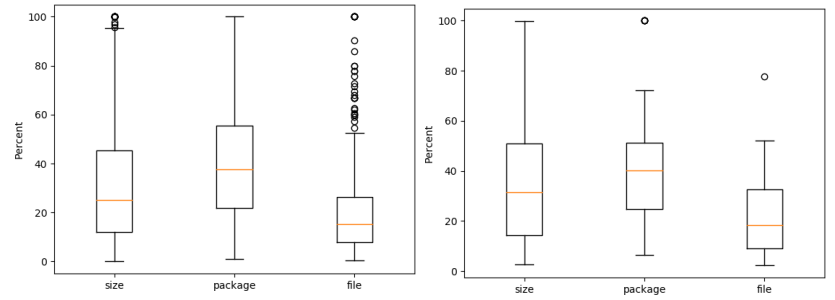

Concurrency spread in 661 projects Concurrency spread in 32 projects

- $\triangleright$  Size: gives the ratio of concurrent size to the total number of physical lines of code.
- $\triangleright$  Package: ratio of number of packages featuring concurrency to the total number of packages.
- $\triangleright$  File: gives the ratio of number of files containing some concurrency features to the total number of files.

# RQ3: How common is the usage of asynchronous message passing in Go projects?

10 → 1日 → 1만 → 1만 → 1만 + 이익만 14

### Communication channels in 661 projects

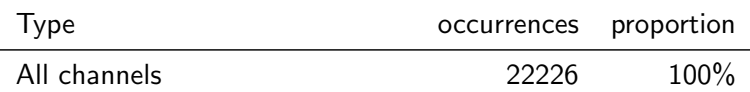

 $\begin{picture}(130,10) \put(0,0){\line(1,0){15}} \put(0,0){\line(1,0){15}} \put(0,0){\line(1,0){15}} \put(0,0){\line(1,0){15}} \put(0,0){\line(1,0){15}} \put(0,0){\line(1,0){15}} \put(0,0){\line(1,0){15}} \put(0,0){\line(1,0){15}} \put(0,0){\line(1,0){15}} \put(0,0){\line(1,0){15}} \put(0,0){\line(1,0){15}} \put(0,0){\line(1,0){15}} \put(0$ 

### Communication channels in 661 projects

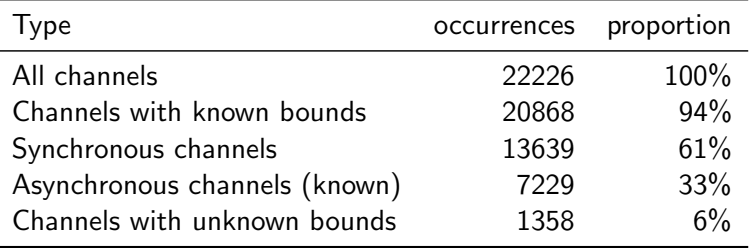

 $\triangleright$  Asynchrony is much less common than synchrony (default).

15

 $\blacktriangleright$  3237/7229 (45%) asynchronous channels with statically known bounds were in test files.

### Known sizes of asynchronous channels

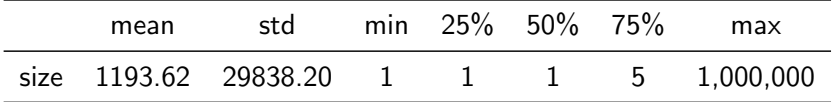

- ► Channel bounds are  $\leq$  5 in 75% of the cases.
- $\blacktriangleright$  Large bounds tend to be used to simulate unbounded asynchrony.

16

# RQ4: What concurrent topologies are used in Go projects?

17 0 0 17 4 2 × 4 2 × 4 2 × 4 2 × 4 2 × 4 2 × 4 2 × 4 2 × 4 2 × 4 2 × 4 2 × 4 2 × 4 2 × 4 2 × 4 2 × 4 2 × 4 2 × 4 2 × 4 2 × 4 2 × 4 2 × 4 2 × 4 2 × 4 2 × 4 2 × 4 2 × 4 2 × 4 2 × 4 2 × 4 2 × 4 2 × 4 2 × 4 2 × 4 2 × 4 2 ×

```
1 func generate (ch chan <- int) {
2 for i := 2; ; i++ {ch <-i}
3 }
```

```
1 func generate (ch chan <- int) {
2 for i := 2; ; i++ {ch <-i}
3 }
4
5 func filter (in chan int , out chan int , p int) {
6 for \{i : = \langle -in \]7 if i''_p != 0 {out \{-i\}8 }}
```

```
1 func generate (ch chan <- int) {
2 for i := 2; ; i++ {ch <-i}
3 }
4
5 func filter (in chan int , out chan int , p int) {
6 for \{i : = \langle -in \]7 if i''_p != 0 {out \{-i\}8 }}
Q10 func main () {
11 ch := make (chan int)
12 go generate (ch)
13 bound := readFromUser ()
```

```
1899 - 1899 - 1999 - 1999 - 1999 - 1990 - 1990 - 1990 - 1990 - 1990 - 1990 - 1990 - 1990 - 1990 - 1990 - 1990 - 1990 - 1990 - 1990 - 1990 - 1990 - 1990 - 1990 - 1990 - 1990 - 1990 - 1990 - 1990 - 1990 - 1990 - 1990 - 199
 1 func generate (ch chan <- int) {
 2 for i := 2; ; i++ {ch <-i}
 3 }
4
5 func filter (in chan int , out chan int , p int) {
6 for \{i : = \langle -in \]7 if i''_p != 0 {out \{-i\}8 }}
Q10 func main () {
11 ch := make (chan int)
12 go generate (ch)
13 bound := readFromUser ()
14 for i := 0; i < bound; i++ {
15 prime := <-ch16 fmt . Println ( prime )
17 ch1 := make ( chan int)
18 go filter (ch, ch1, prime)
19 ch = ch1
20 }
21 }
```
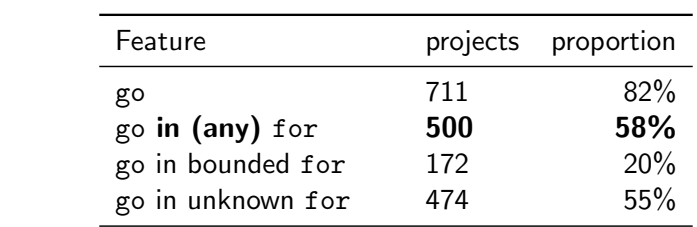

19 → 12 → 12 → 12 → 12 → 24 → 19

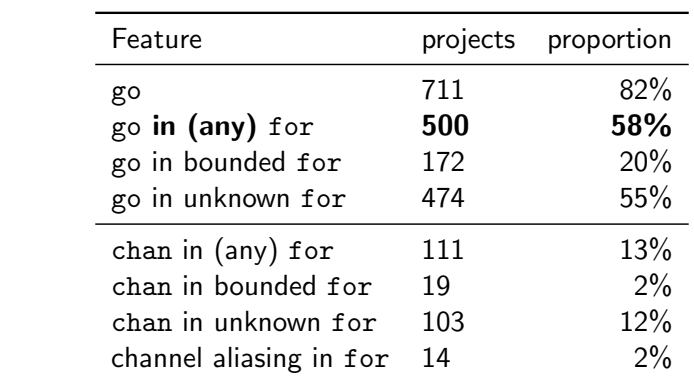

19 H 4 19 H 4 2 H 4 2 H 2 4 9 4 0 4 19

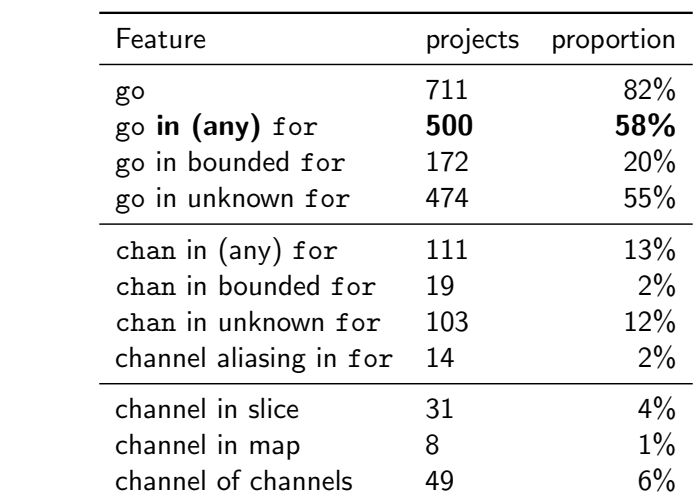

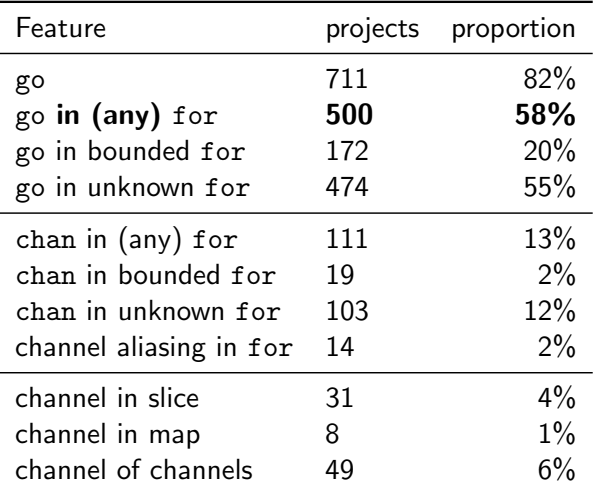

NB: 45% of channel as formal parameters had a specified direction.

### Known bounds of for loops containing go

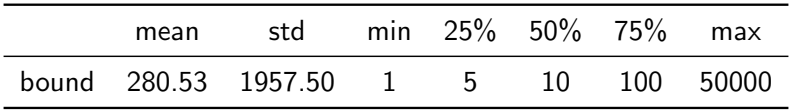

- $\triangleright$  55% of projects use for loops with **unknown bounds**.
- $\triangleright$  788/918 (86%) occurrences of a creation of a goroutine within a bounded for were located in a **test file**.

20

 $\triangleright$  Unfolding loops is probably not a good idea!

- $\triangleright$  76% of the projects use communication channels.
- $\blacktriangleright$  The number of primitives per channel is low, suggesting that channels are used for simple synchronisation protocols.

21

- $\triangleright$  76% of the projects use communication channels.
- $\blacktriangleright$  The number of primitives per channel is low, suggesting that channels are used for simple synchronisation protocols.
- $\triangleright$  On average, just under half of the packages of the Go projects we analysed contain concurrency features,
- $\triangleright$  around 20% of files contain concurrency-related features.

21

- $\triangleright$  76% of the projects use communication channels.
- $\blacktriangleright$  The number of primitives per channel is low, suggesting that channels are used for simple synchronisation protocols.
- $\triangleright$  On average, just under half of the packages of the Go projects we analysed contain concurrency features,
- $\triangleright$  around 20% of files contain concurrency-related features.

21

 $\triangleright$  Synchronous channels are the most commonly used channels.

- $\triangleright$  76% of the projects use communication channels.
- $\blacktriangleright$  The number of primitives per channel is low, suggesting that channels are used for simple synchronisation protocols.
- $\triangleright$  On average, just under half of the packages of the Go projects we analysed contain concurrency features,
- $\triangleright$  around 20% of files contain concurrency-related features.
- $\triangleright$  Synchronous channels are the most commonly used channels.
- $\triangleright$  58% of the projects include thread creations in for loops.

21

 $\triangleright$  Channel creation in for loops is uncommon.

### Thanks.

# Any questions?

4 ロ ▶ 4 레 ▶ 4 로 ▶ 4 로 ▶ 그로 → 9 Q Q → 22